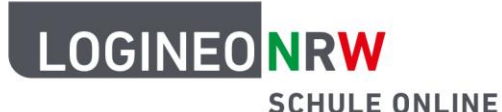

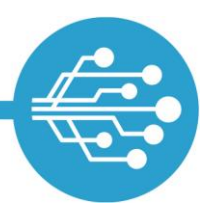

**Schule Online – Lernen in der Digitalen Welt**

# **Checkliste: Beantragung und Einführung von LOGINEO NRW an Schulen**

### **1. Entscheidungsfindung**

- ☐ Informationen über Funktionsumfang und Mehrwert von LOGINEO NRW über [logineo.nrw.de](http://www.logineo.nrw.de/) oder die [örtlichen Medienberaterinnen und Medienberater](https://www.medienberatung.schulministerium.nrw.de/de/themen/qualifizierung_von_medienberatenden/qualifizierung_von_medienberatenden.html) einholen.
- ☐ Prüfung der Beauftragungsoptionen und [\(technischen\) Voraussetzungen](https://www.logineo.schulministerium.nrw.de/LOGINEO-NRW/LOGINEO-NRW-Schulplattform/Beantragung/Technische-Voraussetzungen/) für die Beantragung und Einführung von LOGINEO NRW.
- ☐ Sichtung der [Dienstvereinbarung](https://www.logineo.schulministerium.nrw.de/LOGINEO-NRW/Dienstvereinbarung/) und der [Beantragungsdokumente](https://www.logineo.schulministerium.nrw.de/LOGINEO-NRW/Beauftragungsdokumente/index-2.html) (inkl. Optionen).
- ☐ Informierung des Kollegiums und Abfrage, ob LOGINEO NRW eingeführt werden soll.

Beschluss der Lehrerkonferenz zur Einführung von LOGINEO NRW einholen.

☐ Schulkonferenzbeschluss muss zusätzlich eingeholt werden, wenn auch Schülerinnen und Schüler Zugang zu LOGINEO NRW haben sollen.

### **2. Vorbereitung und Beantragung**

- ☐ Benennung der LOGINEO NRW Administrator\*innen (Empfehlung: mind. 2 Personen)
- □ Empfehlung: Einrichtung einer LOGINEO NRW Arbeitsgruppe mit folgenden Themenfeldern:
	- Einführungsprozess von LOGINEO NRW an der Schule vorbereiten und begleiten
	- LOGINEO NRW in das Medienkonzept der Schule einarbeiten
	- Nutzungsvereinbarungen (E-Mail-Signatur, Ordnerstrukturen in gemeinsamen Bereichen wie der Verwaltungscloud und der Bildungscloud, Namenskonventionen für Dateien, usw.)

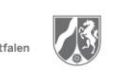

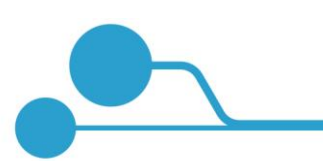

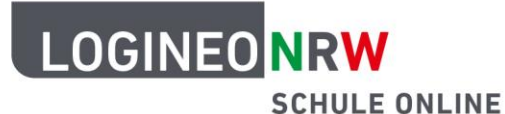

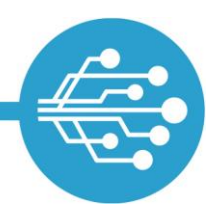

## **Schule Online – Lernen in der Digitalen Welt**

#### ☐ Rücksprache mit dem Schulträger zu den Aspekten:

- Ausstattung und technische Voraussetzungen
- Unterzeichnung der Anlage 6 der Beantragungsdokumente

#### ☐ **Versand der [Beantragungsdokumente:](https://www.logineo.schulministerium.nrw.de/LOGINEO-NRW/Beauftragungsdokumente/index-2.html)**

- Anlage 6 (Achtung: Ein Teil der Anlage 6 muss durch den Schulträger bearbeitet werden)
- Vereinbarung zur Auftragsdatenverarbeitung (Auftragsverarbeitungsvertrag AVV)

**Bitte digital ausfüllen**, danach **ausdrucken**, **unterzeichnen** und **gesammelt** als Dokument per E-Mail oder auf dem Postweg an die Medienberatung NRW schicken.

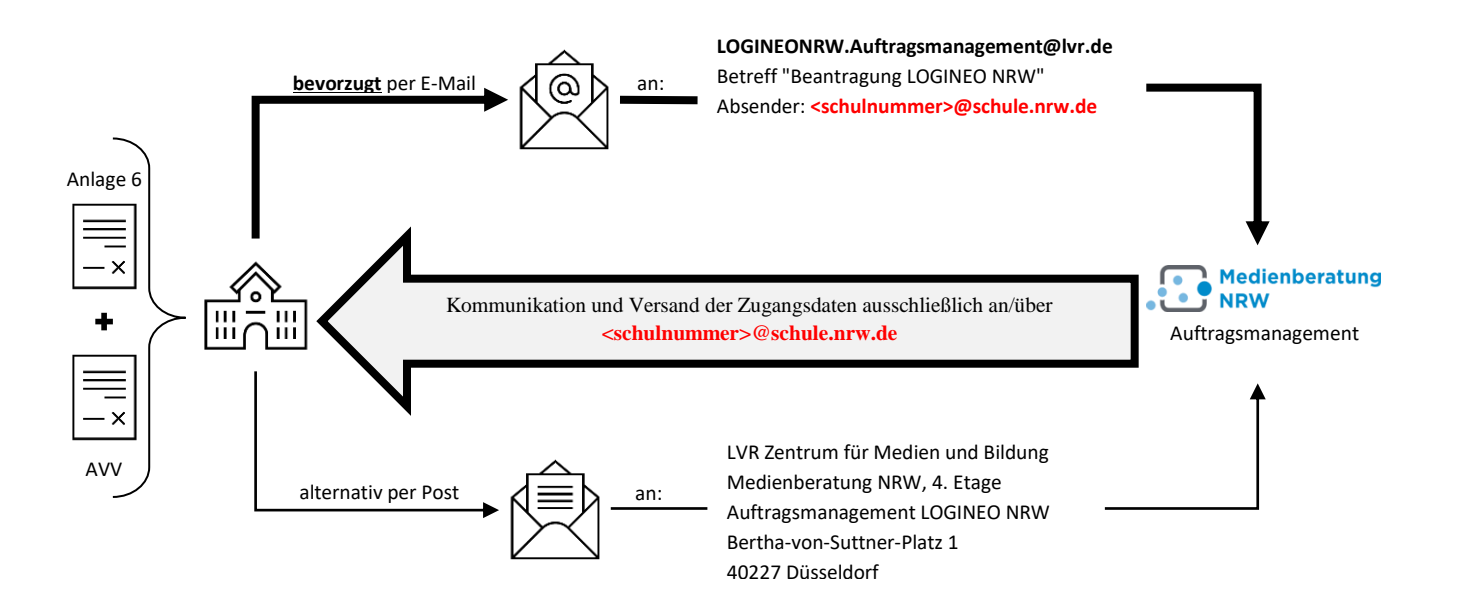

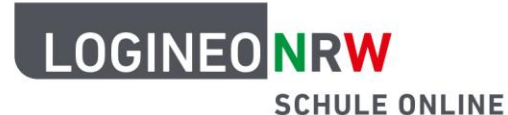

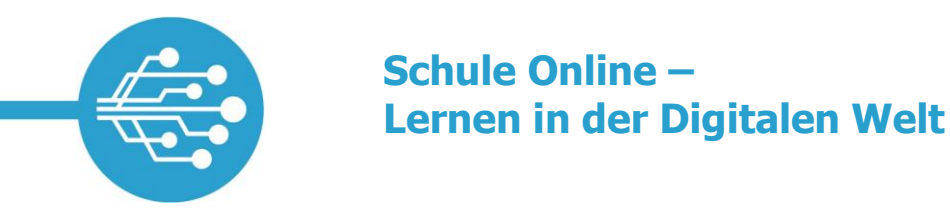

### **3. LOGINEO NRW einrichten**

- $\Box$ Absolvieren einer Systemeinführung für zukünftige Administrator\*innen in Präsenzform oder als Online-Angebot.
- $\Box$ Unterzeichnung der Admin-Verpflichtung im Zuge einer protokollierten Ausgabe der initialen Zugangsdaten an die Admins.
- ☐ Einrichtung der LOGINEO NRW-Instanz und initialer Datenimport durch die Admins.

### **4. LOGINEO NRW in der Schule etablieren**

- ☐ Einführung der Kolleginnen und Kollegen in LOGINEO NRW.
- ☐ Ausgabe der Zugangsdaten an das Kollegium.
- $\Box$ Verweis auf die Unterstützungsangebote und das Support-Formular im Netzwerk von LOGINEO NRW.
- $\Box$ Empfehlung: Vereinbarung der Durchführung periodischer Evaluationsrunden für das erste Jahr nach der Einführung von LOGINEO NRW.

(Stand: 09.02.2024)